Outlook: Some features may be new for you!

Below is the default view for Outlook email.

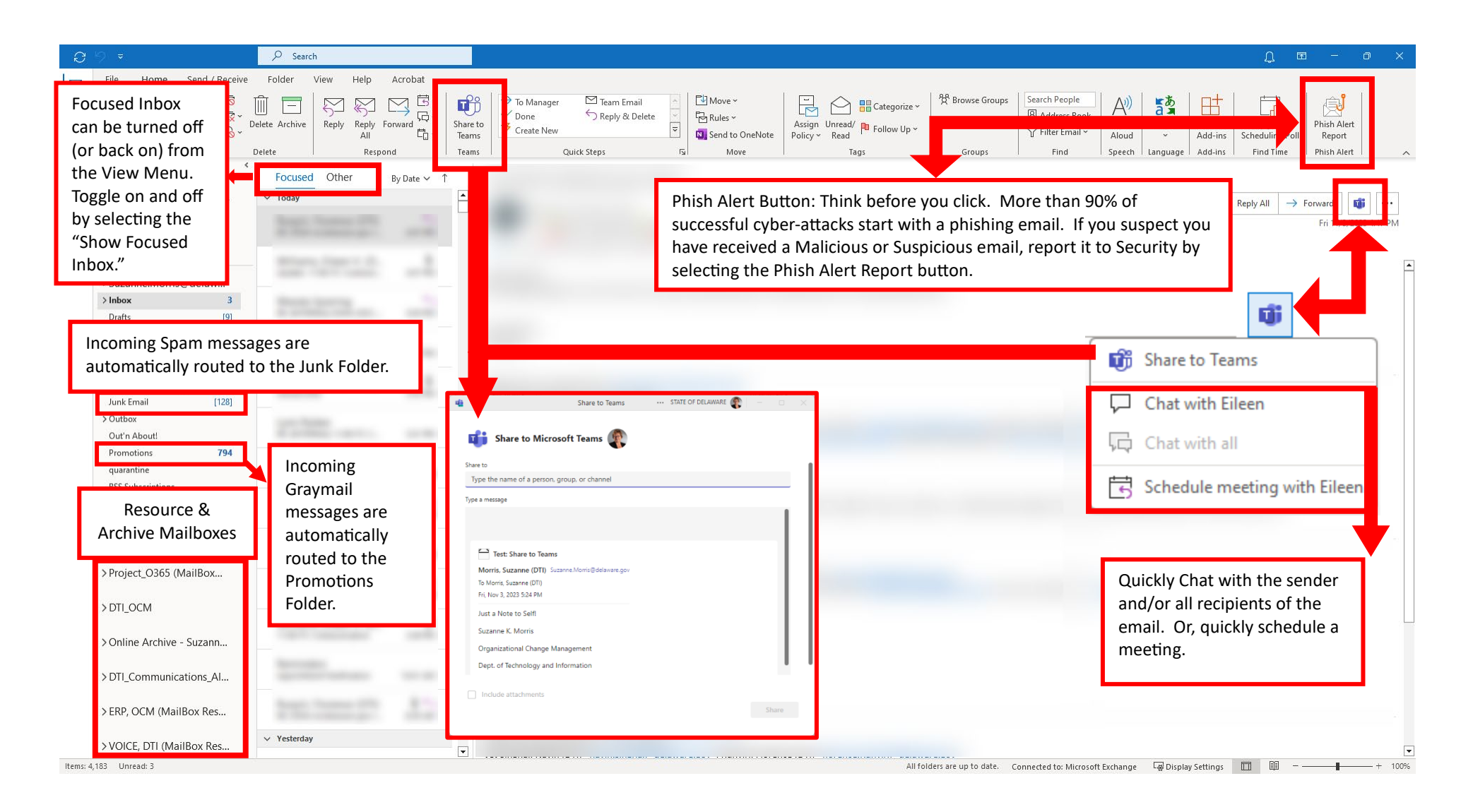